**遠傳心生活APP提供遠傳電信帳單約定自動扣繳或是停車單掃描繳費二種服務, 遠傳心生活用戶透過簡單易操作的介面,隨時完成停車費繳費。**

## 新北市路邊停車費約定自動扣繳

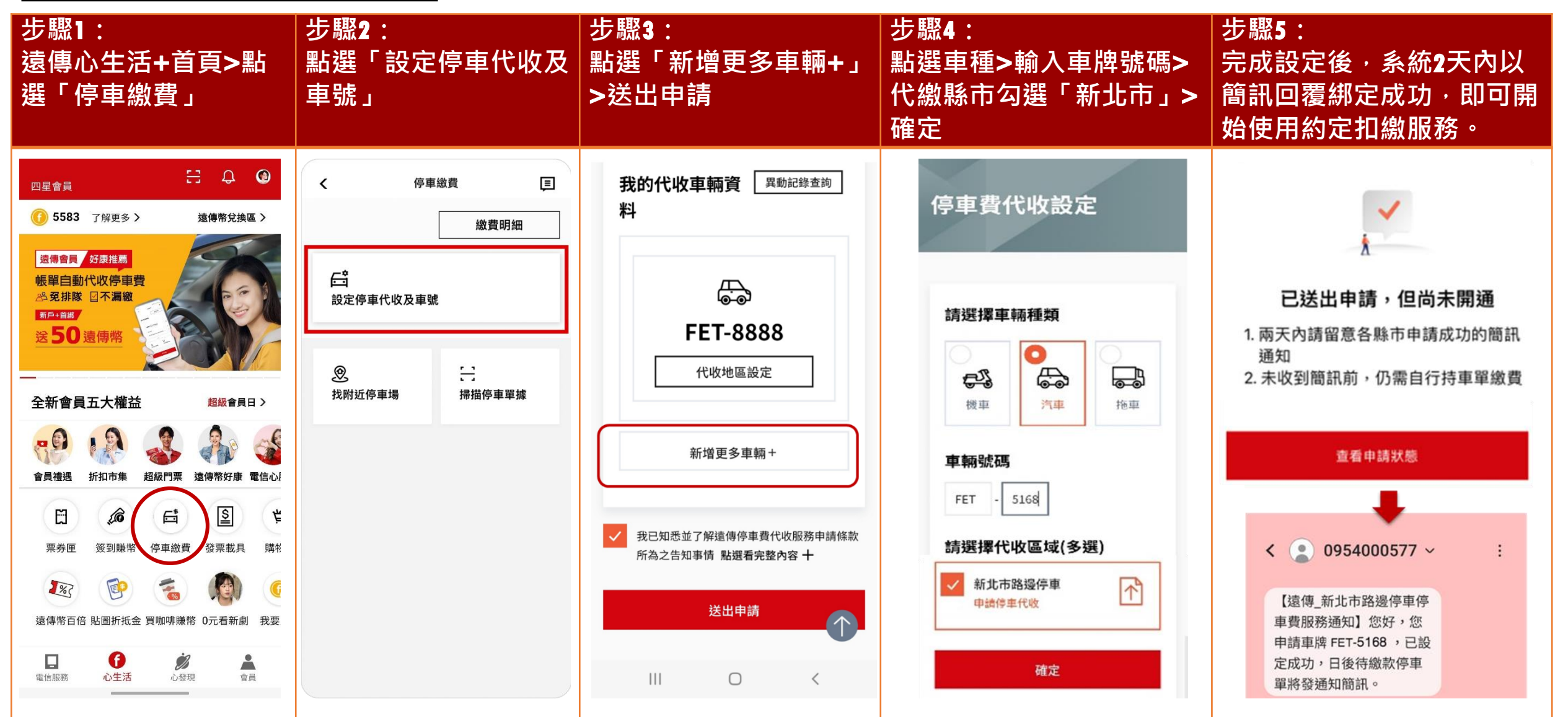

**遠傳心生活APP提供遠傳電信帳單約定自動扣繳或是停車單掃描繳費二種服務,** FET **遠傳心生活用戶透過簡單易操作的介面,隨時完成停車費繳費。**

## 新北市路邊停車費單次掃描繳費

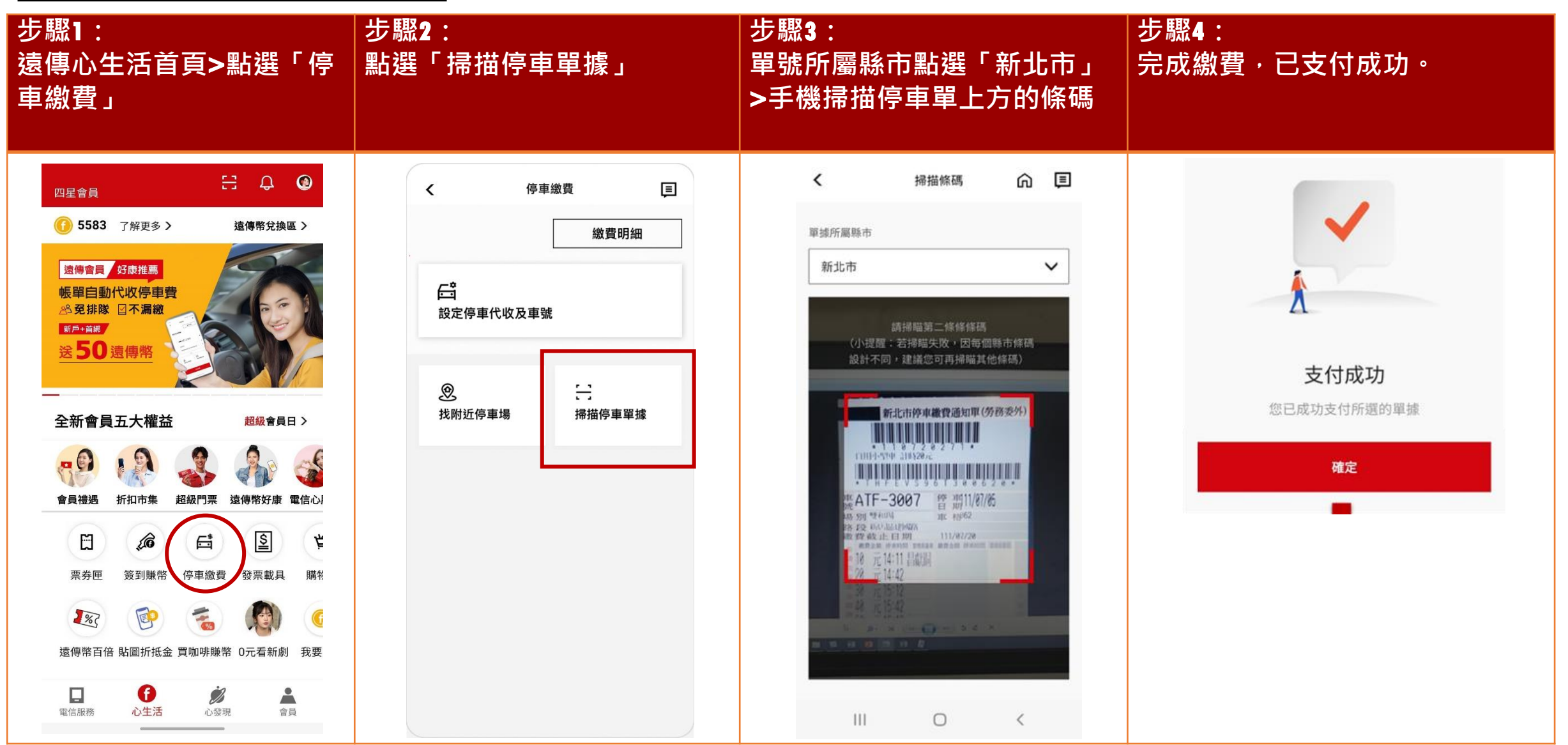